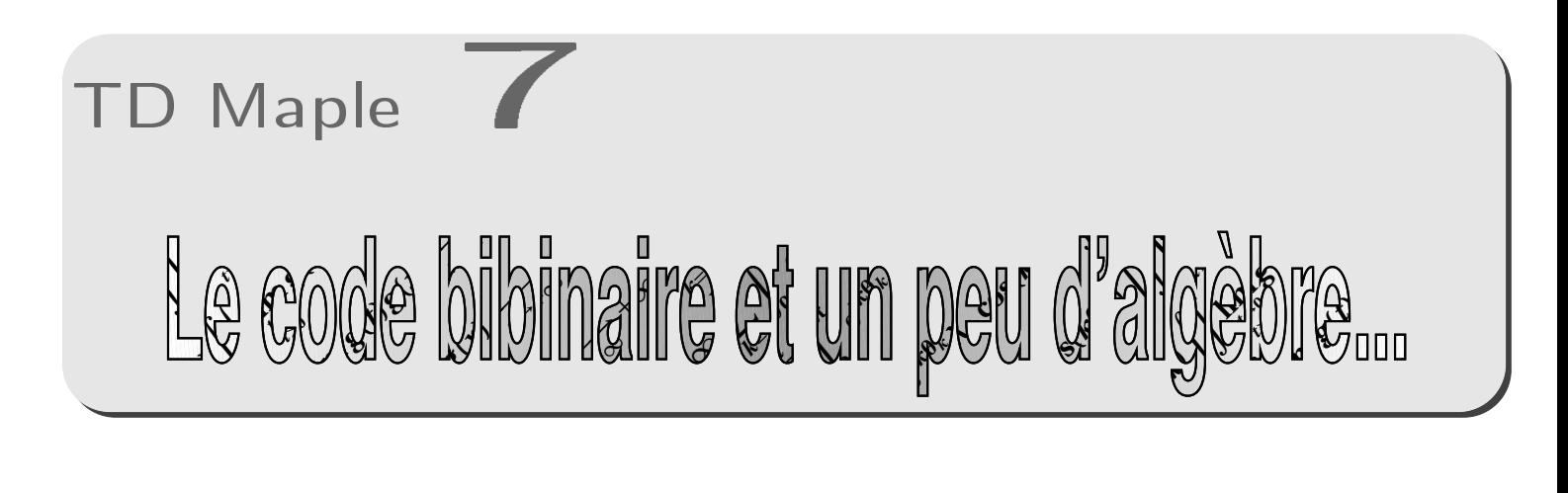

a.Qu'est-ce que c'est?

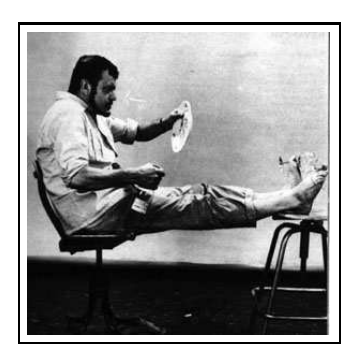

Boby LAPOINTE, célèbre chanteur français, était aussi mathématicien à ses heures. Ayant trouvé le code binaire trop compliqué à utiliser, il inventa le code... bibinaire. Il suffit de remplacer les chiffres par des lettres. On commence par couper le nombre écrit en binaire en paquets de 2. S'il y a un nombre impair de chiffres, on rajoute un zéro à gauche, ce qui ne modifie pas la valeur de nombre. On commence par le premier groupe de deux chiffres le plus à droite. On remplace 00 par O, 01 par A, 10 par E, 11 par I.

Puis on prend le paquet de deux chiffres suivants en se déplaçant de droite à gauche. On remplace 00 par H, 01 par B, 10 par K, 11 par D.

 $\sim$ 

Pour le paquet suivant, on recommence avec les voyelles. S'il y a encore un groupe, on remplace par une consonne, etc.

### Numération en base 2  $h$

Comptez vos doigts en base 2. Quel est le lien entre l'écriture d'un nombre en base 2 et les restes des divisions successives d'un nombre par 2 ?

Proposez une procédure bine :=proc(n) qui renvoie la liste des chiffres composant l'écriture binaire d'un nombre. Vous utiliserez à bon escient les commandes MAPLE  $iquo(a, b)$  et irem(a, b) qui renvoient respectivement le quotient et le reste de la division euclidienne de a par b.

```
« Retournez une liste »
Soit L:=[1,2,3,4,5] une liste. Regardez ce que donne
                    M:=NULL:
                    for k to nops(L) do M:=M, L[-k]; od:
                   [M]:
Peut-être en ferez-vous bon usage...
```
### Évaluation booléenne  $\overline{C}$ .

La commande evalb(test) permet de tester si une proposition est vraie ou fausse :

```
evalb(irem(8,2)=0);
evalb(irem(8,3)=0);
```
Cela nous permet de faire des tests à l'aide de if then else :

```
pair:=pro
(n)
if evalb(irem(n,2)=0)=true then print('Pair') else print('impair'); fi;
end:
```
 $pair(45);$ 

#### $$ d. Rajouter un élément à la fin d'une liste

Observez les lignes suivantes :

 $L:=[1,2,3];$  $[op(L), 4];$ 

#### Coder en bibinaire  $\mathbf{e}$ . e.Coder en bibinaire

Écrivez les nombres de 0 à 25 en bibinaire. Pourquoi Boby a-t-il finement choisi le H ?

Écrivez les nombres de 255 à 257 en bibinaire. Quel est la base du bibinaire ?

Pourquoi est-il pratique d'écrire les nombres en base 2 avec un nombre de chiffres multiple de 4 avant de les traduire en bibinaire ?

Que pensez-vous de ces quelques lignes de code :

```
ib:=bine(n);
while evalb(irem(nops(ib), 4)=0)=false do ib:=[(op(ib),0)];
```
À l'aide d'une série de tests if then else proposez une procédure bibine:=proc(n) qui donne l'écriture bibinaire d'un nombre entré sous forme décimale. Testez alors :

bibine(2751);

#### Décodez du bibinaire  $||$   $-$ III in the second terms of the second second terms. - Député du bibliotechnique du bibliotechnique du bibliotechnique du bibliotechnique du bibliotechnique du bib

La commande table  $a<sub>x</sub>$ a.La ommande table

On construit une table avec la commande... table :

```
note:=table([(maths)=18,(physique)=17,(info)=7]);
note[maths];
note[info];
```
À quoi correspond alors le code suivant :

```
decod:=table([seq(bibine(k)=k,k=0..15)]);
```
## Procédure de décodage  $\mathbf b$ .

Proposez à présent une procédure enibib:=proc(L) qui renvoie un nombre sous forme décimal correspondant à la liste L des lettres de son écriture bibinaire. Vous utiliserez une seule boucle for connaissant la base du bibinaire.

# III - Un peu d'algèbre : les groupes finis

On considèrera par la suite un groupe multiplicatif (G,·)

Un groupe fini est tout simplement un groupe ayant un nombre fini d'éléments.

Un groupe fini est cyclique si chacun de ses éléments peut s'écrire comme une puissance d'un élément particulier *g* du groupe appelé générateur.

On appelle ordre de *a* le plus petit entier naturel non nul *n* vérifiant  $a^n = 1_G$ 

#### Racines n-ièmes de l'unité  $\overline{a}$ .

Dans la suite, on notera U *<sup>n</sup>* l'ensemble des racines *n*-èmes de l'unité. À l'aide des commandes seq et exp, donnez la *liste* des 10 racines 10-èmes de l'unité.

## Pro
édure **ordre**

Construisez une procédure ordre:=proc(k,U) qui donne l'ordre du *k* ème élément de U. Vous utiliserez while,  $\leq$  qui veut dire  $\neq$  et evalc(), cette dernière commande renvoyant la forme algébrique d'un nombre complexe.

Vous vous en servirez pour donner la liste des ordres de  $\rm U_{10}$  par exemple.

### .Tables de multiplications...

Construisez les tables de multiplications (ou plutôt les tables de Pythagore) de U 3. Vous vous servirez intelligemment des lignes suivantes

```
A := [seq([seq(evalc(U[i]*U[j]), j=1..n)], i=1..n)]:
T:=
onvert(A,array);
```
Déduisez-en que U <sup>3</sup> est un groupe.

Écrivez une procédure GroupeFini:=proc(n) qui donnera U *<sup>n</sup>*, la liste des ordres des éléments et la table de Pythagore de (U *<sup>n</sup>*,·).

Est-ce que les U *<sup>n</sup>* sont cycliques